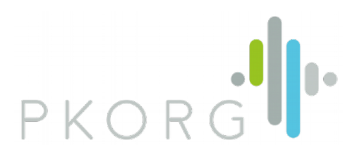

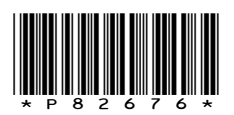

**Kandidat** Stammbach Romario **Betrieb (=Durchführungsort)** Privat Privat, PLZ 5621

- T 079 555 12 34 (am besten erreichbar)
- G 055 555 12 34
- M roman.stammbach@gmail.com

## **BerufsbildnerIn/ Lehrfirma**

T G M , / (am besten erreichbar)

## **Verantwortliche Fachkraft**

T G M , / (am besten erreichbar)

## **Hauptexperte**

T G M (am besten erreichbar)

### **Arbeitsbereiche**

- Hardware
- MS Windows
- Java

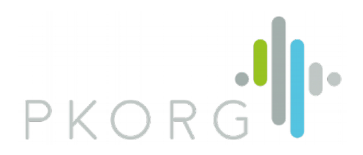

### **Ausgangslage**

Im Devisenhandel wird die Applikation FX-Intervention GUI von den Händlern der Bank verwendet. Mit dieser Applikation können eingehende Preis-Anfragen verarbeitet werden, welche aufgrund von erfassten Regeln nicht automatisch prozessiert werden. Die Händler beantworten dann diese aussortierten Anfragen mithilfe des Intervention GUIs. Die Interventions-Regeln können in der Applikation heute erfasst und modifiziert werden. Sie sind entweder aktiv oder inaktiv. Die Anforderungen an die Regeln können jedoch für den Tag- und Nachthandel unterschiedlich sein. Deshalb müssen die Regeln momentan manuell aktiviert bzw. wieder deaktiviert werden.

### **Detaillierte Aufgabenstellung**

Aufgrund der Gegebenheit, dass die Interventions-Regeln zwischen Tag- und Nachthandel unterschiedlich sind, soll eine Eingabemöglichkeit für zeitbasierte Intervention-Regeln geschaffen werden.

### Abgrenzung

Diese Arbeit beinhaltet nur die Entwicklung des Intervention GUIs. Das Intervention GUI liefert die zu persistierenden Regeln an den Server über ein API. Das API und die Serverlogik sind nicht Bestandteil dieser Arbeit.

### Akzeptanzkriterien

- Für die Interventions-Regeln soll ein Zeitraum (Start- und Entzeitpunkt) angegeben werden können
- Es sollen Wochentage ausgewählt werden können
- Die Zeitzone soll definiert werden können
- Die zu speichernden Regeln werden an das API (Client -> Server) geliefert.
- Das Intervention GUI bezieht die persistierten Regeln über das API.
- Benutzereingaben werden validiert. Ungültige Eingaben eines einzelnen Feldes (z.B. "26:05" im Feld "Bis") werden farblich hinterlegt und mit einer Fehlerinfo (Tooltip oder andere Lösung) versehen.

- Benutzereingaben werden validiert. Ungültige Kombinationen von mehreren Feldern (z.B. Angabe von Zeitraum ohne Zeitzone) werden farblich hinterlegt und mit einer Fehlerinfo versehen.

### Nicht-funktionale Anforderungen

Lösungsskizze

Es wird eine Lösungsskizze (zum Beispiel Mockup) für die neuen zeitabhängigen Felder erstellt. Zudem werden Validierungsfehler schematisch visualisiert.

### Quellcode-Dokumentation

Die Quellcode-Dokumentation (Javadoc) soll weitergeführt werden. Im Code werden neue Aspekte, Vorgänge und Variablen dokumentiert.

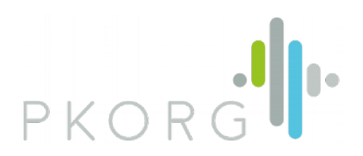

### Dokumentation

Diese Arbeit umfasst eine technische Dokumentation, die sich an Software-Entwickler und -Architekten richtet. Dieses Dokument beschreibt unter anderem die verschiedenen Entwicklungsphasen des Projekts, wie Analyse, Design, Implementation und Testing.

### Vorbedingungen

- Der Lernende hat einen aufgesetzten Workspace, um FX Intervention GUI zu entwickeln.
- Der Workspace beinhaltet Eclipse, Git, JVM, Maven, Gradle und Umsystemen.
- Der Lernende hat Kentnisse in Java 8 und Git.
- Alle notwendigen Zugriffsrechte wurden gewährt (Gebäudezutritt, Entwickler-Profil, Git, CI Tools).

- Nach Bedarf erhält der Lernende Unterstützung vom Fachverantwortlichen und vom EntwicklerTeam.

### **Mittel und Methoden**

Die Arbeitsresultate werden ausschliesslich durch Einsatz des Firmen-Desktops erzielt. Auf dem Arbeitsgerät steht eine Entwicklungsumgebung zur Verfügung, bestehend aus Eclipse, Maven, Gradle, JVM und Git. Der Lernende setzt als Programmiersprache Java 8 ein. Die bankinternen Vorgaben an die Software-Entwicklung und die etablierten Entwicklungsprozesse und CodingStandards des Entwicklungsteams sind einzuhalten.

### **Vorkenntnisse**

Fachkentnisse besitzt der Lernende im Devisenhandel schon seit etwa 6 Monaten. Technische Vorkenntnisse hat der Lernende bereits in folgenden Gebieten: Java 8, Eclipse, Git, Maven. Der Lernende hat seit etwa drei Jahren Kenntnisse in Java. Bei den anderen Technologien sind es: 2 Jahre (Eclipse, Git, Maven). Der Lernende arbeitet drei Tage pro Woche mit diesen Technologien.

#### **Vorarbeiten**

- Es wird ein bestehendes API zwischen Client (FX-Intervention GUI) und Server (FX Stargate Extranet) um zeitbasierte Angaben erweitert.

- Es wird eine Abklärung vorgenommen, um festzustellen, mit welcher Strategie eine Multi-SelectCombobox (wird für die Definition von Wochentagen benötigt) realisiert werden soll.

- Die bestehende Regel-Definitions-View des FX-Intervention GUIs zeigt noch kein erwartetes Eingabeformat. Dies wird als Vorbereitung zur IPA verbessert und dem Benutzer wird das erwartete Eingabeformat angezeigt.

- Aufsetzen von Testklassen, damit die Regel-Definitions-View automatisiert getestet werden kann.

#### **Neue Lerninhalte**

GUI-Unit-Tests sind dem Lernenden noch nicht bekannt und werden noch durch den

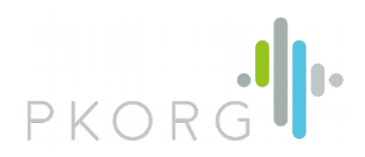

Fachverantworlichen vermittelt. Als Quelle stehen dem Lernenden das gesamte Internet zur Verfügung, Stackoverflow, ein Buch über Java8-Lambdas und der verantwortlichen Fachkraft zur Verfügung.

## **Arbeiten in den letzten 6 Monaten**

Der Lernende hat seit sechs Monaten Software-Projekte im Devisenhandel, im FX-Entwicklungsteam der Musterbank-Abteilung ABCD, umgesetzt. Der erste Auftrag war das Beziehen von MMRates inklusive Konsolidierung und Weiterleitung an FIMAS (2 Monate). Der zweite Auftrag war die Tenor-unabhängige Erfassung von Margen und die dazugehörige Implementation der Business-Logik (2 Monate). Als Tools wurden Eclipse, Git, Maven und Java eingesetzt.

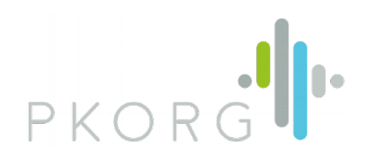

# Individuelle Kriterien

Auf den folgenden Seiten werden die individuellen Kriterien aufgeführt, welche durch die verantwortliche Fachkraft für diese IPA festgelegt wurden.

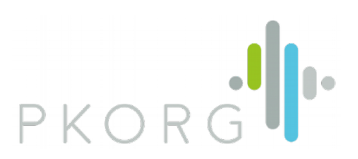

\_\_\_\_

L.

<u>.</u>

----

\_\_\_\_\_\_\_\_\_\_

# Individuelle Kriterien

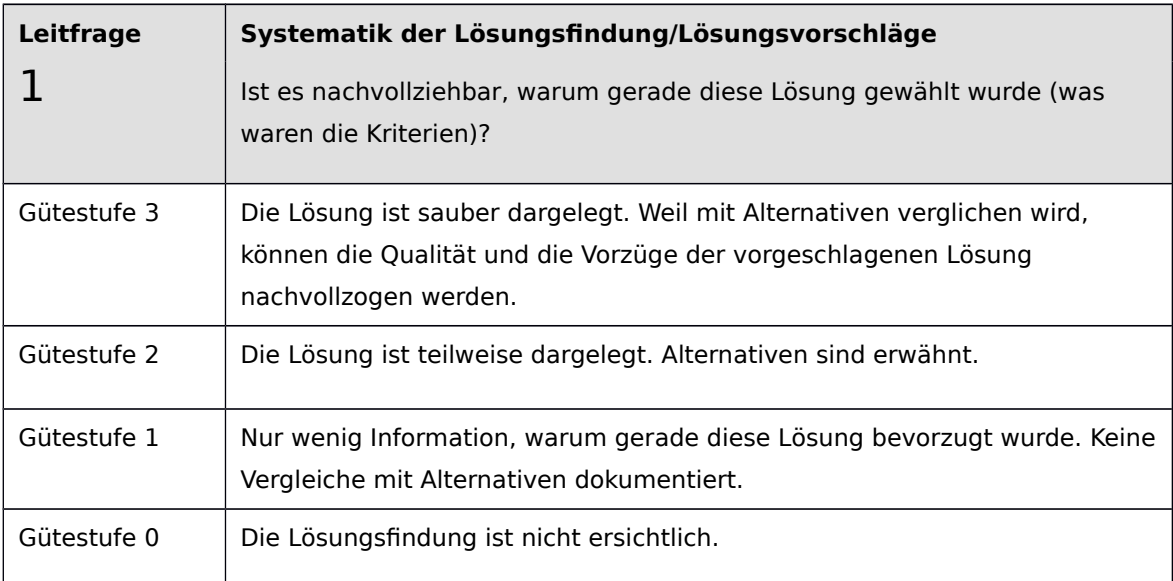

----

 $\sim$ 

 $-$ 

\_ \_ \_ \_ \_ \_ \_ \_

 $- -$ 

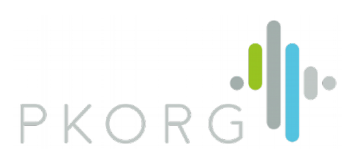

L.

<u>.</u>

\_\_\_\_\_\_\_\_\_\_\_\_\_\_\_\_\_\_\_

# Individuelle Kriterien

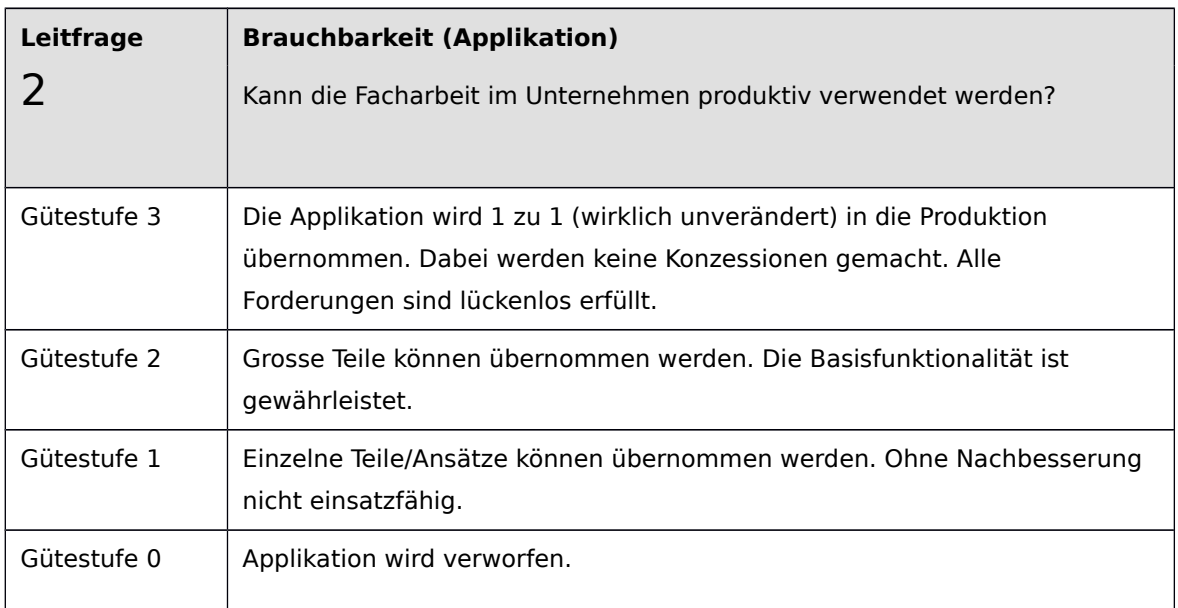

J.

\_\_\_\_\_\_\_\_\_\_\_\_\_\_\_\_\_\_\_\_

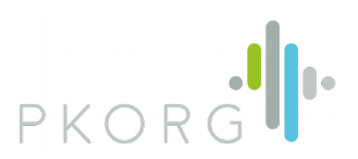

# Individuelle Kriterien

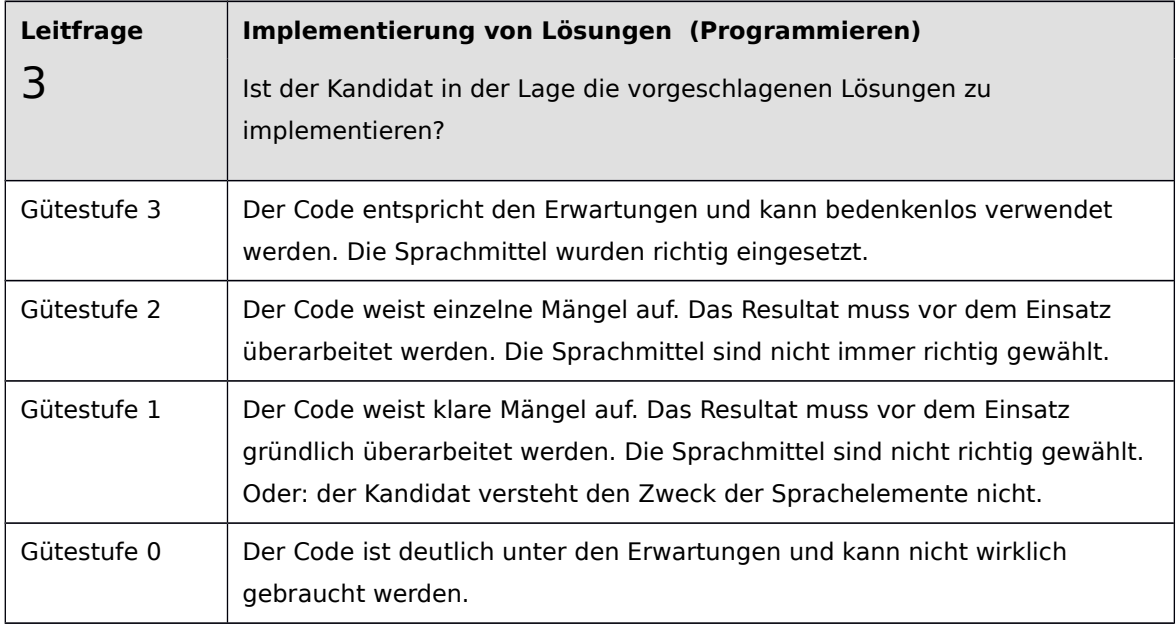

------------

 $=$   $-$ 

----------------------

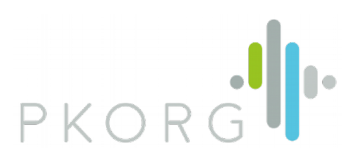

\_\_\_\_\_\_\_\_\_

 $-$ 

 $-$ 

L.

# Individuelle Kriterien

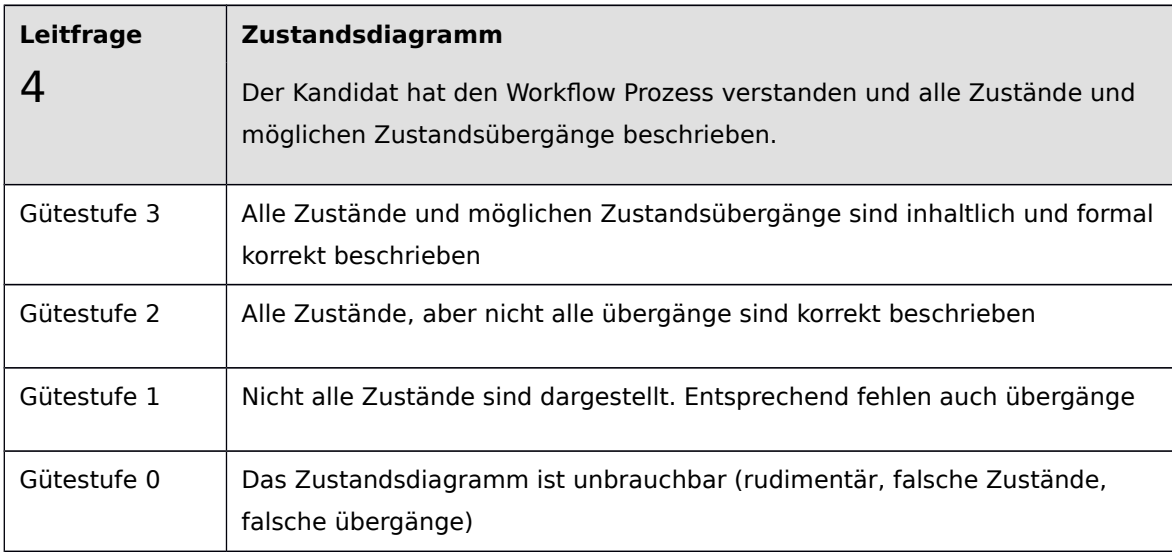

### Notizen

...

\_ \_\_ \_\_ \_\_ \_\_ \_\_ \_\_ \_\_ \_\_ \_\_

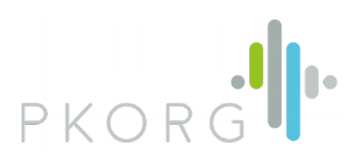

<u>. .</u>

----------

# Individuelle Kriterien

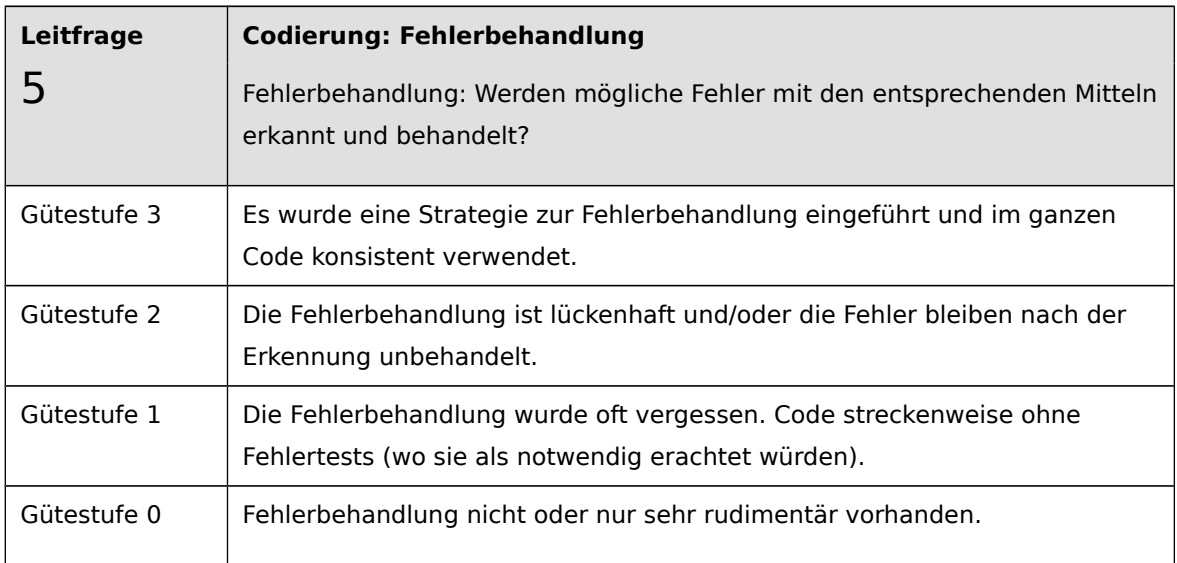

 $\frac{1}{2}$ 

----------------------

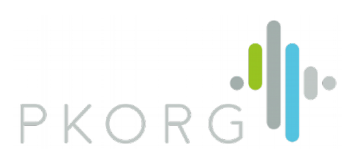

44

# Individuelle Kriterien

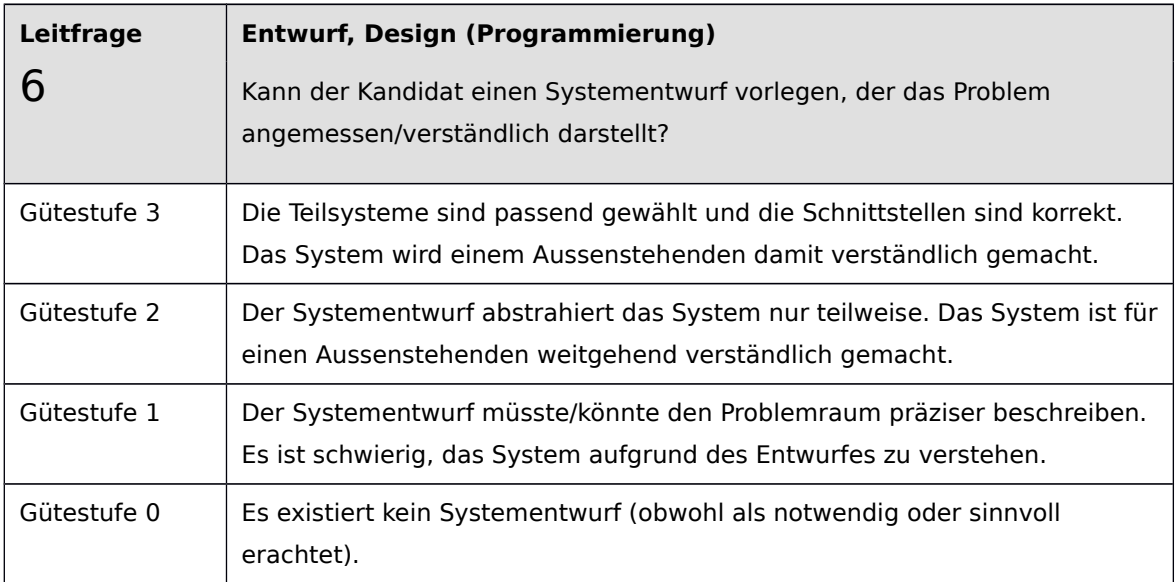

 $\overline{\phantom{a}}$  $=$   $-$ 

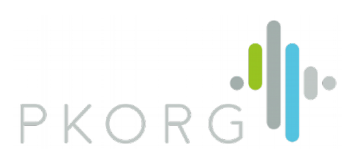

<u>. .</u>

----------

# Individuelle Kriterien

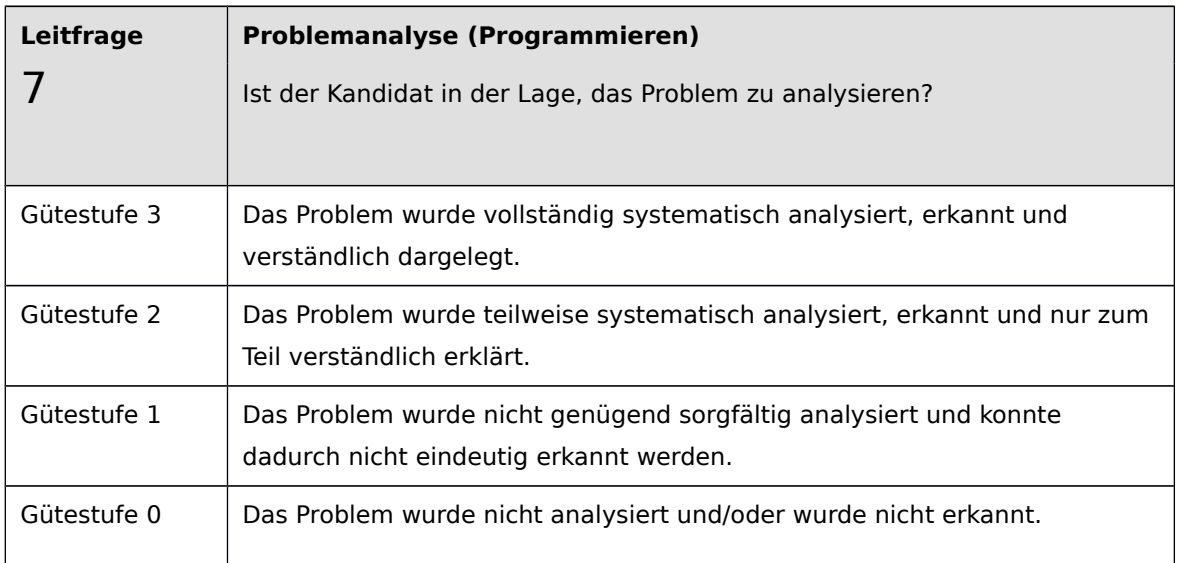

 $\frac{1}{2}$ 

----------------------